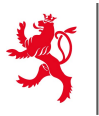

LE GOUVERNEMENT DU GRAND-DUCHÉ DE LUXEMBOURG Ministère de l'Éducation nationale, de l'Enfance et de la Jeunesse

Centre de gestion informatique de l'éducation

## **Demande d'accès Scolaria**

*version 221215*

## *Pour rencontrer votre demande, le formulaire doit être:*

− *Correctement et lisiblement rempli (les champs marqués d'un astérisque sont obligatoires), valablement signé (soit sur papier, soit électroniquement).*

− *Transmis à l'adresse [forms](mailto:forms@cgie.lu)@cgie.lu.*

*Avertissement : Toute demande incomplète sera systématiquement refusée. En cas d'incertitude sur les accès à demander, veuillez contacter notre helpdesk (helpdesk@cgie.lu) avant de remplir ce formulaire.*

*Suivi : les suites données à cette demande seront communiquées à l'agent concerné par courrier électronique.*

## *Avis important :*

*Dans le cadre de sa mission le CGIE accorde l'accès logique aux ressources d'information, tout en respectant les mesures de sécurité prévues par les dispositions légales applicables. A cet effet le CGIE peut installer des systèmes de contrôle d'accès logique. Tout accès obtenu par erreur ou qui pour une raison ou une autre n'est pas/plus justifié doit être signalé sans délais au CGIE. Le demandeur garantit le respect du RGPD ainsi que toute disposition légale y relative après obtention de l'accès demandé.*

## **Signalétique de l'agent pour qui la demande est introduite**

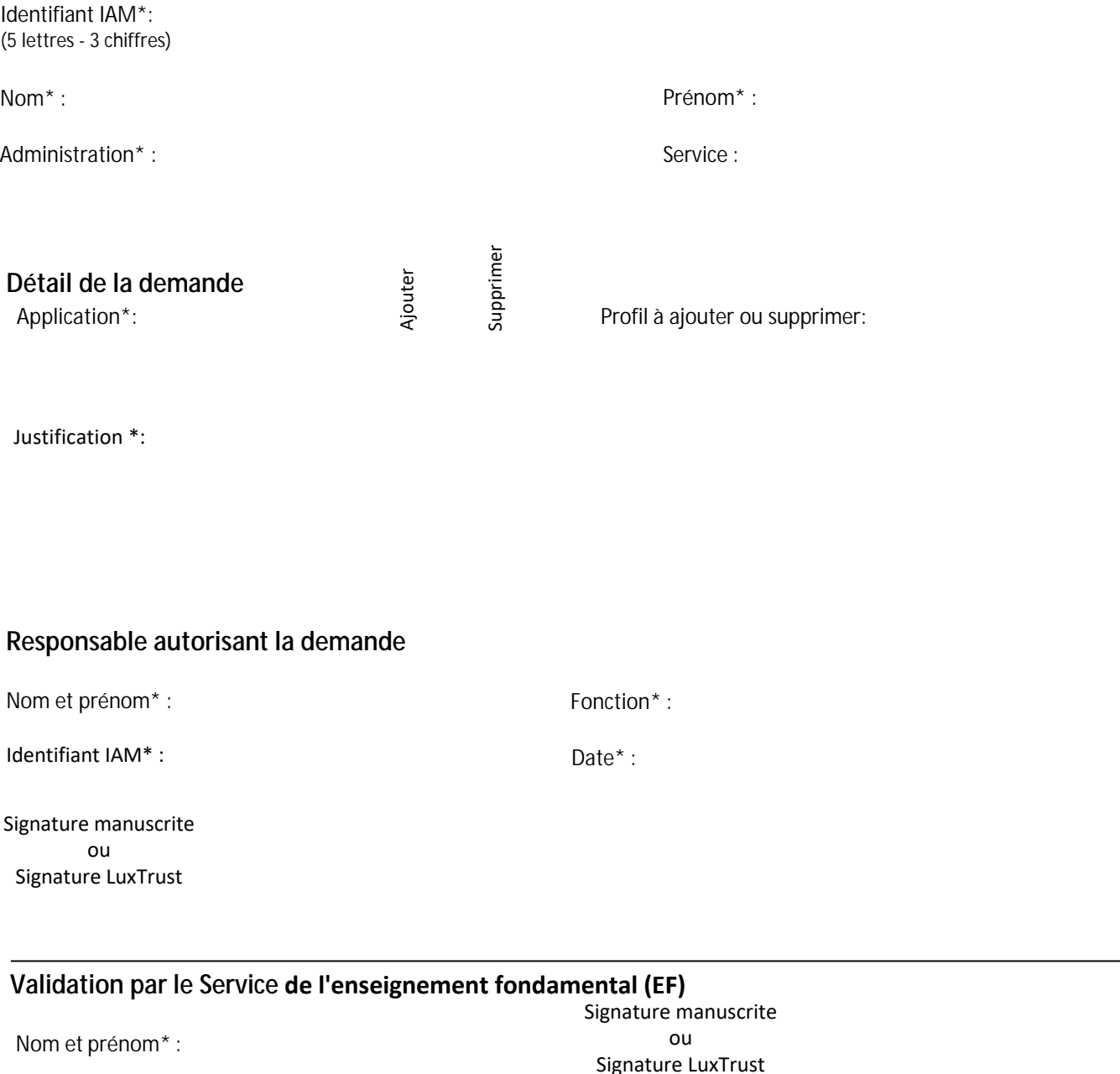